AutoCAD Crack Free Download

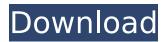

The market potential for a CAD/Drafting app that was installed on your PC by the time you bought it, was just waiting for a story, like the one that came to us, and we can't help but love a good story. Bryan was the Chief Marketing Manager at Autodesk in April 2013, and was tasked with leading the

marketing of the AutoCAD Torrent Download and related products as part of the implementation of Autodesk's one platform strategy. Bryan's first challenge in this role was to lead Autodesk's launch of Cracked AutoCAD With Keygen R20. Autodesk released AutoCAD Activation Code R20 on December 4, 2013, and it went on to become the fastestselling Cracked AutoCAD With

Keygen release ever, and the first AutoCAD release that broke the million sales mark. Since then, over 15 million units of AutoCAD have been sold. As Bryan discussed in this interview, Autodesk's vision for AutoCAD was to make it easier for people to make stuff. They also wanted to get AutoCAD and its related products out there as quickly as possible, and they wanted

people to be the ones to define what that stuff looked like and what its purpose was. They wanted people to be the author, the arbiter, and the ultimate decision-maker for the purposes of that stuff. Bryan described the key messages that Autodesk needed to get across to PC users at a time when virtually no one knew what AutoCAD was. So the key messages

were simple and straightforward. Here are some of the interview highlights: Bryan worked at Autodesk for almost four years before being promoted to become the Chief Marketing Officer. He is an author and a frequent keynote speaker on the topics of strategy, innovation and marketing. Bryan has been interviewed on CBC Radio, and has spoken

at events like DreamUp, PASS, the Nashville Entrepreneur's Network, and others. Bryan has spoken at TEDx and has an extensive resume of writing, speaking and consulting on strategic marketing, innovation, and technology. Bryan used to work at IBM, which published several well-known strategic and marketing books, including The Only Sustainable Edge: How Smart Companies Are Winning in the World of Constant Change. In the book, Bryan stated, "Any company that is going to be a winner is going to need to deal with the deep changes that

AutoCAD License Key Full

## AutoCAD's native file format, ACAD, is an application file format (not a library or

language). An ACAD file can be created using the regular drawing editor; by using the help system or through other means. The drawing is stored in a self-contained format which contains properties of the drawing and data about the scene including geometric entities and their properties, text, color, linetypes, patterns, dimensions, constraints, and shading. A.ACD file can be

edited and saved in this format, or it can be loaded by the drawing editor and displayed. See also Design by numbers Inventor Google SketchUp References External links "Should you buy AutoCAD, CADDY or Garuda?" AutoCAD Inside & Out - An indepth look at the software and its history Category:3D graphics software Category:3D animation software

Category:2006 software Category:Computer-aided design software for Windows Category:Autodesk Category:Autocad Category:Computer-aided design software Category:Computer-aided design software for Windows Category: Free and opensource software Category:Free software programmed in C++ Category: Free 3D graphics

software Category: Graphics software that uses GTKA national center for Rare Disease Therapies (RTD) with a central function for International Collaboration, the main objective of this RFA is to establish a national research and treatment center for orphan diseases by the year 2020. In order to accomplish this aim, the proposed program has four

specific objectives. The first objective is to develop the research capabilities of the participating institutions in a comprehensive and multidisciplinary way. Research is focused on the development of new treatment approaches, both preclinical and clinical. Promising interventions are transferred into clinical trials which will be conducted at

several clinical centers and/or centers for rare diseases. In case of success of these studies, the new drug will be manufactured at the national center for Rare Disease Therapies. Specific Aims: Specific Aim 1: To determine the role of the proposed center in the clinical treatment of patients with rare diseases. Specific Aim 2: To foster clinical research in several

rare diseases, such as malignant fibrous histiocytoma, thymomas, and others. Specific Aim 3: To foster preclinical research for developing new treatment modalities for patients with rare diseases. Specific Aim 4: To evaluate new diagnostic ca3bfb1094

A dialog box will open. Click Run. Now, you will see the AutoCAD icon in the lower right corner of your desktop. Click on the AutoCAD icon. A new window will open asking you to login. Enter your Autodesk Account Email and Password and click Login Launch the Autodesk 123D Sculpt and follow the steps, 3.

How to use the keygen software without registration Once you have downloaded the software, double click on it and install it on your computer. Run the software. Click on the "File" option and go to "Export keygen". Now click on "Export" and select "Save this keygen to your computer" option. Now choose the location where you want

to save the keygen file. 4. How

to use the keygen software with registration When installing the software, you need to activate the software first. Go to the Autodesk 123D Sculpt. Click on the "File" option and then click on "Export keygen". Now click on "Export" and select "Save this keygen to your computer" option. Now choose the location where you want to save the keygen file. 5. How to

export a keygen for Autodesk 123D Sculpt on all computers Now go to the folder where you have saved the keygen file. Now right click on it and select "Properties". Now go to "Permissions" tab. Now click on "Unblock" option. 6. How to remove Autodesk Autocad and Autodesk 123D Sculpt keys To remove Autodesk Autocad and Autodesk 123D Sculpt key, you need to delete the

Autodesk Autocad and Autodesk 123D Sculpt key from your computer. To remove the key, go to the registry and delete the registry key for the Autodesk Autocad and Autodesk 123D Sculpt key. Open the registry. Go to "HKEY CURRENT USER\ Software\Autodesk" folder. 7. How to export a keygen for Autodesk 123D Sculpt on all computers Go to the folder

## where you have saved the keygen file. Now right click

What's New In AutoCAD?

Stake out the border of your drawing before you start. Based on a new feature that helps you draw perfectly straight lines. Draw custom annotations. Add notes to your drawings that you can interact with. Automatically correct

errors in dimensions and text. With a new feature that automatically converts units for you. Capture the beauty of your sketches on paper using the new AutoCAD Sketch Book App. Take advantage of new multi-touch gestures to navigate your drawings and create realistic 3D models. Automatic translation of text. Create your own text strings and automatically translate

them into other languages. Incorporate 3D models into your drawings. Select your 3D models and AutoCAD will automatically create new 2D views for you. Rotation and scale in the room layout and object properties panel. These new features let you rotate your views and display objects at different scales. Draw complex curves and functions using their exact

mathematical expression, and compare the results. Position geometry precisely in the design view. Place a new feature that lets you position objects relative to one another. Work with a new feature that let you see information about your drawing as you edit it. Quickly collaborate and view the work of others. Save your drawings in the cloud. Redesign the

layout of your room, including walls, doors and furniture, using three new features. Keep everything you need in one place. Increase your efficiency with tools that help you organize and navigate your drawings. Create custom reports. Take snapshots of your drawings and see how they're different over time. Explore the new feature that lets you view and edit your

drawings over the web. Pre-Sales Code and Compiler **Team Achievement Reports:** The Compiler Team has delivered a total of 9 code completions, 3 stand-alone compiler tests, 4 patchability completions, 1 new test report, 3 regression completions, 1 new report and 3 search completions. (summarized by Yannis) Note: a "code completion" is a test

or a completion that checks the correctness of source code and is run inside the compiler. The Compiler Team has delivered a total of 9 code completions, **System Requirements:** 

## CPU: AMD Phenom II X4 945 2.4GHz (or 3.0GHz) or Intel Core i5 2.66GHz (6MB Cache) GPU: 1 GB ATI Radeon HD 3200 (with 1GB or more of video RAM) RAM: 3 GB RAM Hard Drive: 23GB of free space DirectX: Version 10 To find out which game you're installing, choose Game Selection from the System

## Menu. 3. Install an SSD (Solid State Drive) Almost all computers are

http://www.easytable.online/wp-content/uploads/2022/07/AutoCAD-17.pdf https://itsakerhetsbolaget.se/wp-content/uploads/2022/07/AutoCAD Crack PCWindows 2022.pdf https://ejenvie.com/wp-content/uploads/2022/07/AutoCAD-7.pdf https://laculinaria.de/autocad-2023-24-2-crack-april-2022/ https://www.cchb.fr/wp-content/uploads/AutoCAD For Windows-1.pdf https://acsa2009.org/advert/autocad-activation-key-free-download-april-2022/ https://accordwomen.com/wp-content/uploads/2022/07/gueeli.pdf http://dmmc-usa.com/?p=15495 http://balancin.click/?p=13282 https://www.christymannauthor.com/wp-content/uploads/2022/07/AutoCAD-8.pdf https://thirdperspectivecapital.com/wp-content/uploads/2022/07/AutoCAD-5.pdf https://simpeltv.dk/wp-content/uploads/2022/07/AutoCAD-2.pdf https://marketstorv360.com/news/70998/autocad-2022-24-1-crack-serial-kev-x64-latest-2022/ https://vogblog.wales/wp-content/uploads/2022/07/AutoCAD Crack Free Download.pdf https://khaosod.us/classified/advert/autocad-2018-22-0-crack-activation-code-with-keygen-mac-win-latest-2022/ https://taranii-dobrogeni.ro/autocad-crack-activation-code-with-kevgen-3264bit/ https://frostinealps.com/wp-content/uploads/2022/07/AutoCAD Crack Free Registration Code For Windows.pdf https://togetherwearegrand.com/autocad-2022-24-1-activation-key-latest/ https://kevinmccarthv.ca/autocad-2019-23-0-license-kevgen-for-windows/ http://www.oscarspub.ca/autocad-20-1-crack-pc-windows-2/